#### **Тема: Технология съемки и передачи цифровых изображений в фото и видеокамеры на ПК**

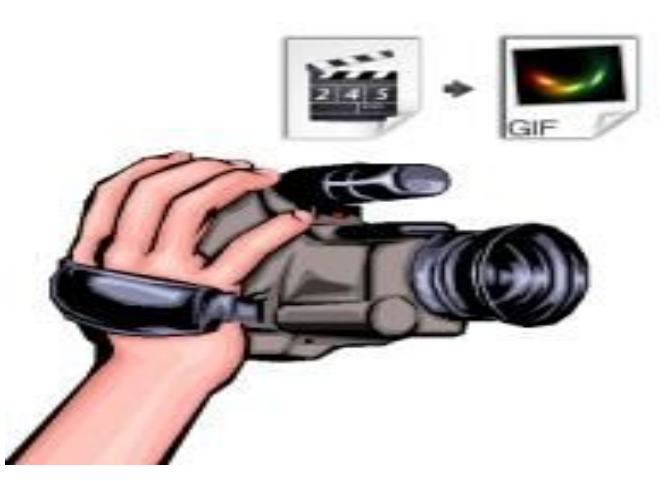

#### **Работу выполнил Селиверстов А.М.**

## Ввод и обработка цифрового фото

Оцифровка изображений осуществляется с помощью сканеров или цифровых фотоаппаратов.

Большинство цифровых фотоаппаратов поставляется вместе с программным обеспечением, предназначенным для переноса снимков из памяти фотоаппарата на жесткий диск компьютера.

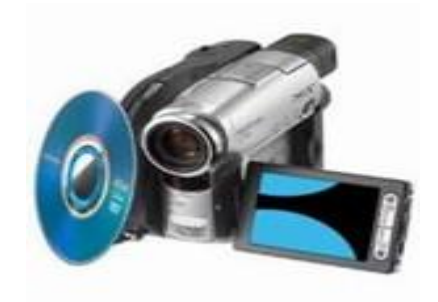

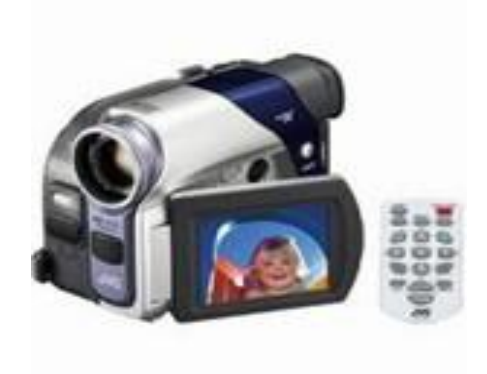

### Основные характеристики ЦФАП

- Матрица;
- Оптика;
- Творческие режимы съемки;
- Наличие функции просмотра кадра на ПК.

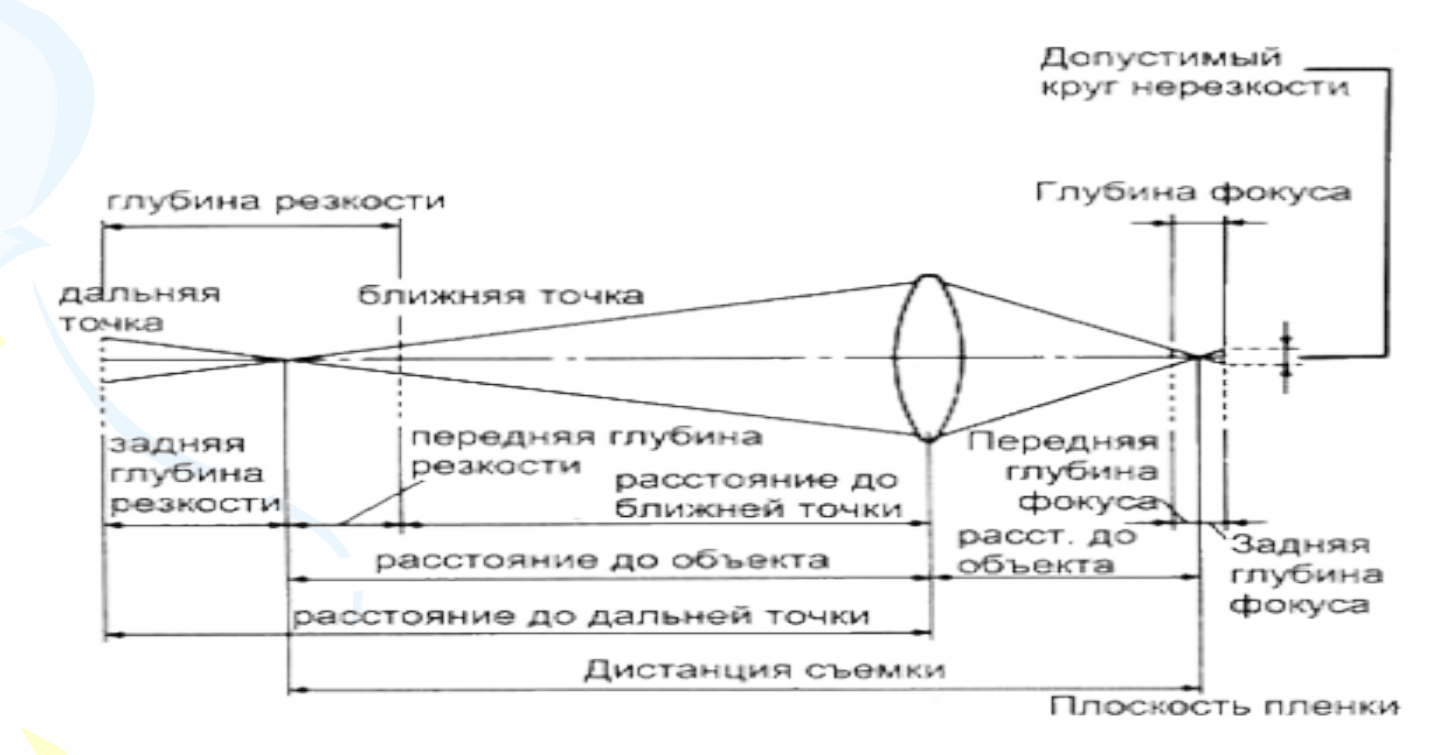

### **ПЗС-МАТРИЦА (CCD)**

 Поступившее в объектив изображение попадает на обработку в электронную матрицу ПЗС, которая представляет собой матрицу фотоэлементов, преобразующих оптическое изображение в электрический сигнал. ПЗС-матрицы различаются своей чувствительностью, которая во многом зависит от разрешения. Матрицы бывают с построчным и чересстрочным сканированием изображений. При построчном сканировании считывается каждая линия кадра, а при чересстрочном сканировании изображения кадр составляется из двух полей - с четными и нечетными строками. Эти поля следуют друг за другом через 1/50 с. При просмотре видео это незаметно, а при воспроизведении стоп-кадров подвижных объектов на изображении можно увидеть зубцы. В результате построчного считывания каждый кадр видеофильма будет четким и с полным разрешением.

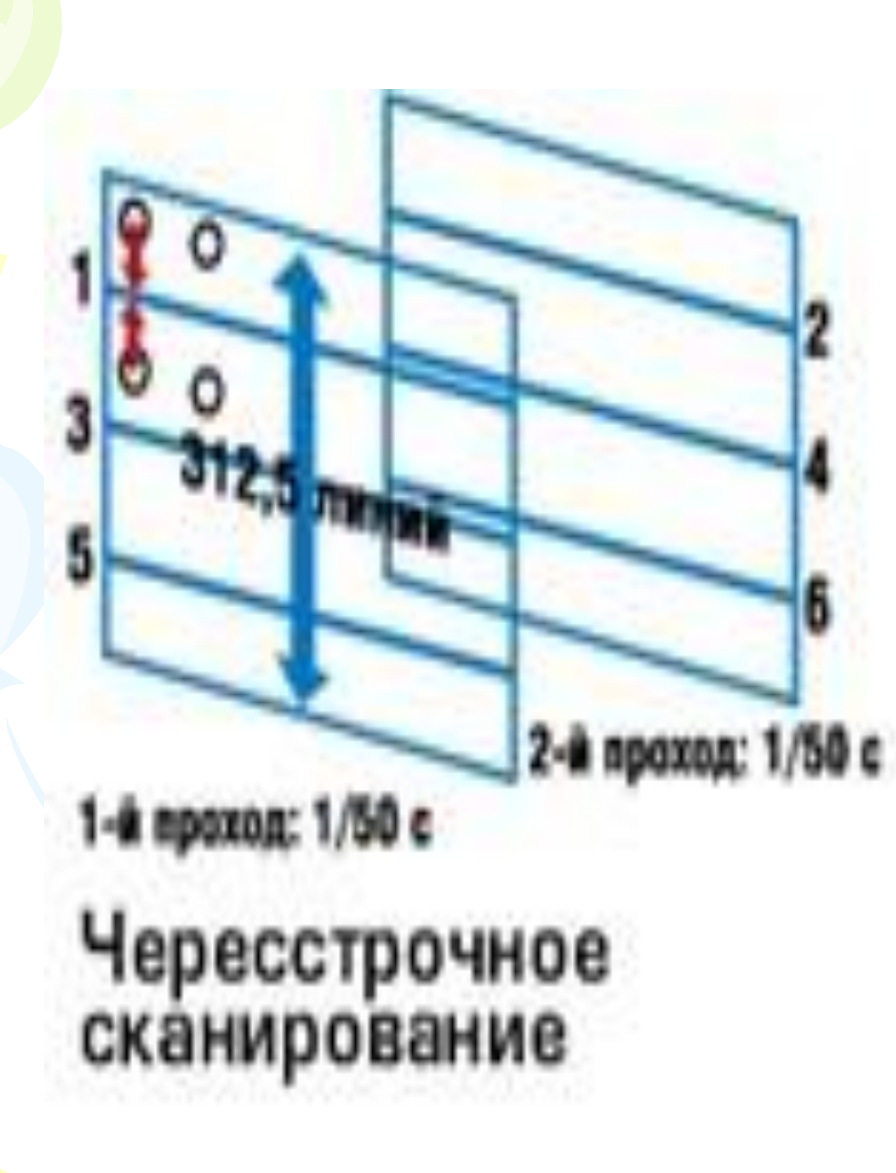

**ROR Kuns** Один проход: 1/50 с Построчное<br>сканирование

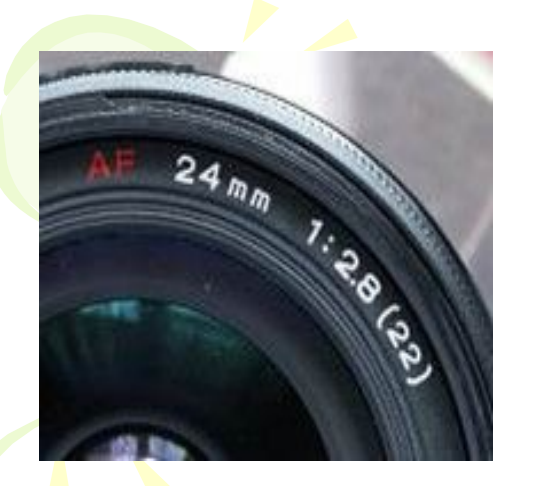

### ОПТИЧЕСКАЯ СИСТЕМА

 Главное в видеокамере – это объектив, через который в видеокамеру поступает изображение.

 Основные параметры, которыми характеризуется объектив:

- Фокусное расстояние;
- Светосила;
- Разрешающая способность;
- Искажения;
- Глубина резкости;
- Конструктив.

#### КЛАССИФИКАЦИЯ ОБЪЕКТИВОВ

 Фокусное расстояние – одна из главных характеристик объектива. По фокусному расстоянию объективы подразделяются на:

- Объективы с фиксированным фокусным расстоянием (они имеют только одно значение фокусного расстояния);
- Объективы с переменным фокусным расстоянием – ZOOM-объективы (фокусное расстояние изменяется плавно, позволяя снимать и при промежуточных значениях фокусного расстояния).

## Параметры настройки ЦФАП

- Экспозиция (настройка выдержки и диафрагмы);
- Чувствительность (диапазон освещенности);
- Фокусировка (резкость);
- Учет условий освещения (цветовой баланс).

*Соотношение масштабов переднего и заднего планов в зависимости от фокусного расстояния объектива*

*Изменение пропорций лица при съемке объективами с разным фокусным расстоянием (в одном масштабе).*

*Угол зрения объективов с разным фокусным расстоянием*

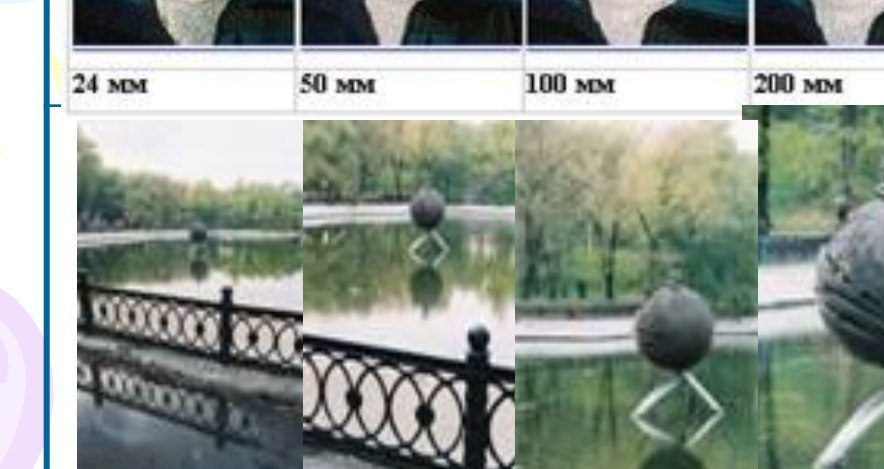

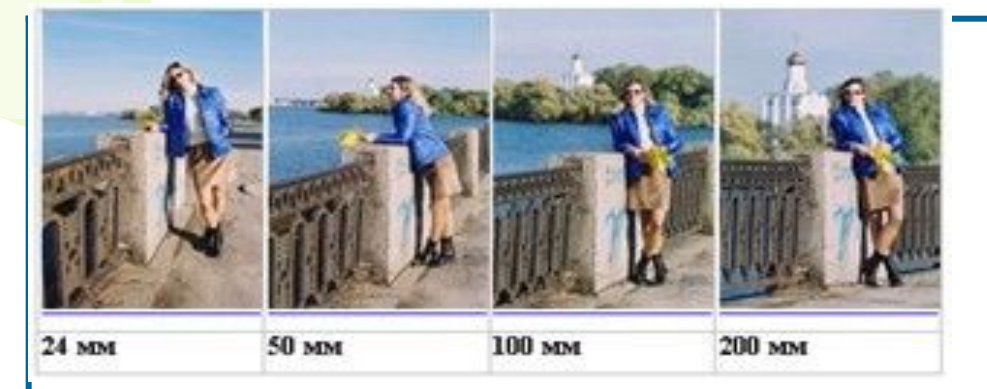

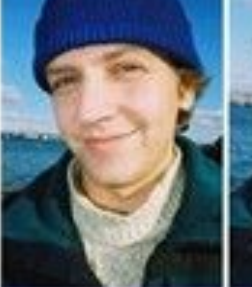

# Этапы обработки фото

- Экспонирование;
- Оцифровка;
- Сохранение данных;
- Коррекция (редактирование);
- Вывод на печать.

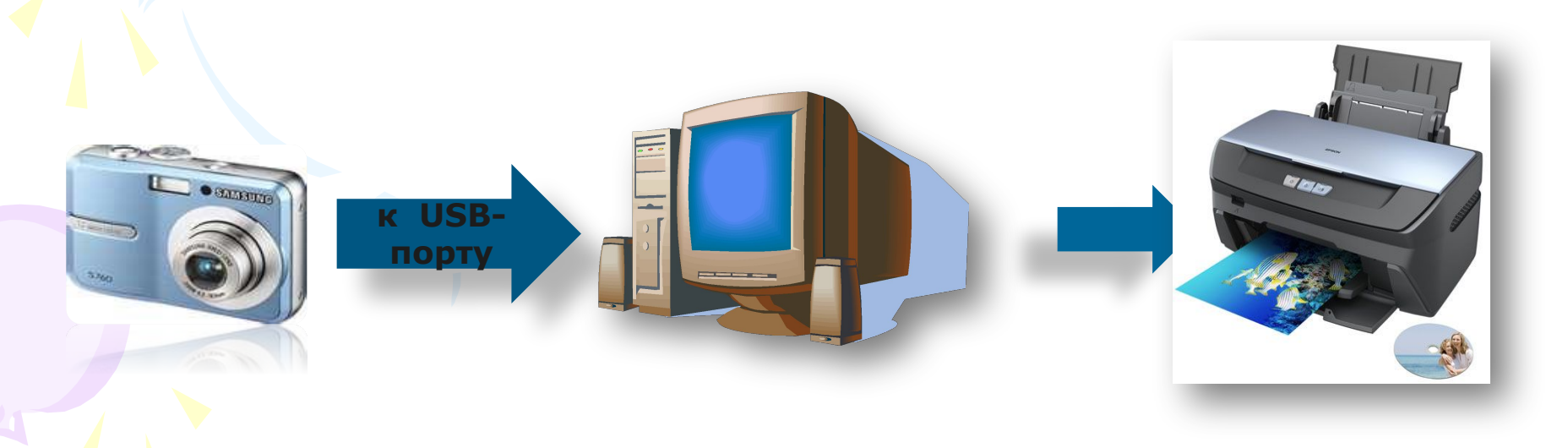

#### Наиболее популярные графические редакторы

- Adobe Photoshop;
- Adobe Illustrator;
- Corel Draw.

### Форматы файлов: BMP;GIF;JPG

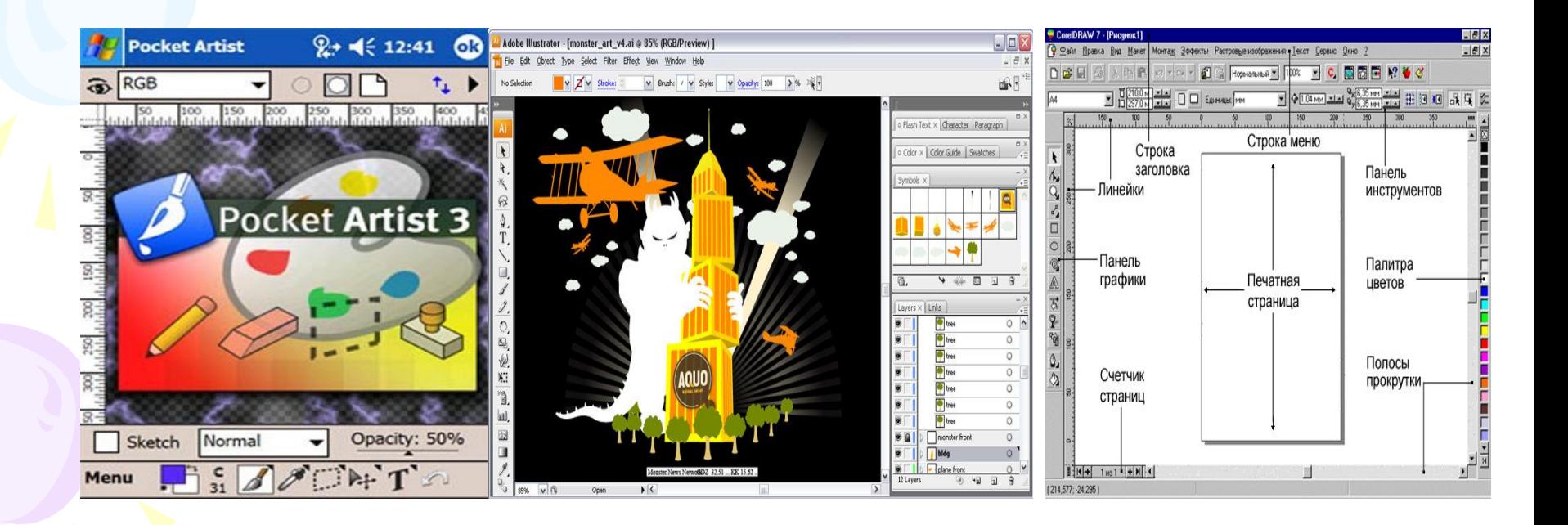

# Достоинства ЦФАП

- Высокое разрешение;
- Широкий тоновый диапазон;
- Отлаженная технология;
- Низкая себестоимость.

## Проблемы цифровой фотографии

Главная проблема заключается в том, что информация не захваченная при экспонировании, безнадежно утрачивается.

В традиционной фотографии неэкспонированный кадр может быть эффективно оцифрован с помощью оборудования соответствующего класса (например, сканера с широким динамическим диапазоном).Самый простой и наглядный способ оценки качества цифрового изображения – анализ его гистограммы. Вид и характер графика позволяют делать объективные выводы. Также существует проблема преобразования информации. Повлиять на результат съемки можно только одним способом – настройкой соответствующих параметров цифровой камеры.

Оцифровка при помощи цифровой видеокамеры

Платформой для оцифровки видео является самая популярная и распространенная в настоящее время мультимедийная операционная система Windows.

Компания Microsoft разработала подсистему Windows для работы с мультимедиаданными, в том числе звуком и видео. Она носит название Direct X. Microsoft постоянно дополняет и совершенствует Direct X.

#### Компьютерная обработка видео

*Компьютерная обработка видео* – это процесс редактирования файлов видео на компьютере, с помощью специальных программ – видео редакторов. Процесс компьютерной обработки:

- Оцифровка и захват видео;
- Монтаж;
- Финальное сжатие.

Наиболее популярные программы для обработки видео:

- Movie Maker;
- Power Director;
- Ulead Video Studio;
- Adobe Premiere;
- Pinnacle Studio.

### Форматы сжатия

- DV;
- MPEG 1;
- MPEG 2;
- MPEG 3;
- 
- MPEG 4.

## Недостаток:

- 1.Не все видеокамеры имеют возможность оцифровывать аналоговый сигнал.
- 2.Не существует видеокамер, способных работать с видеосигналом в стандарте SECAM.
- 3.В разных видеокамерах качество оцифровки сильно отличается.
- 4.Ǿифровые видеокамеры достаточно дорогие.

## ǿем лучше оцифровывать видео

Ответ на вопрос проще получить экспериментально, так как очень велико многообразие видеокамер и карт захвата видео.